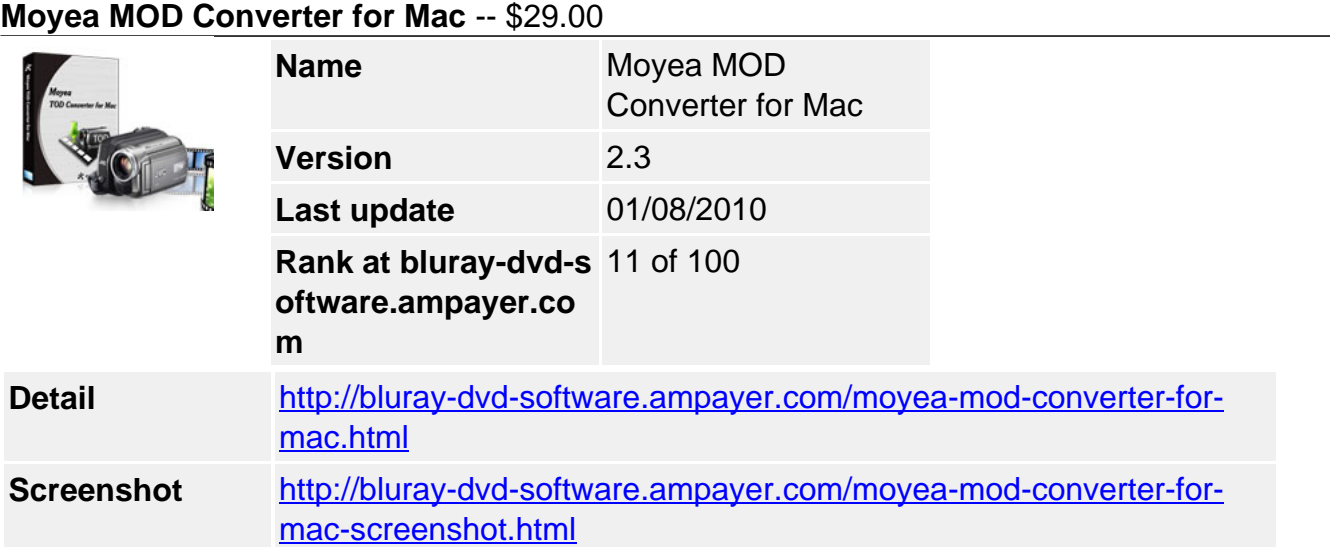

**Moyea TOD Converter for Mac** is a extremely easy-to-use and professional JVC TOD files converting and editing tool on Mac OS X. This program support to convert any MPEG-2 TOD files from JVC camcorders like GZ-HD7, GZ-HD3, GZ-HD5, GZ-HD6, GZ-HD10, GZ-HD30, GZ-HD40 etc, to MOV, MPEG, MPEG-4, MP4, etc for quickly importing and editing in iMovie, iMovie 9, FCP, FCE, Avid, Adobe Premiere Pro, etc. And you are also sure to get any perfectly compressed output video formats and put to portable devices like iPod, iPhone, Zune, Apple TV, Xbox 360, PS3, etc.

In addition, If you like, you can customize video quality, video size, audio quality and audio channel, set for batch conversion, file merging, edit by cutting extra parts, removing interlaces and more.

# **Key Features**

# **Supports all TOD files from your camcorders**

This program supports all TOD files from your camcorders. You can output not only common videos, but also HD videos to keep a better quality.

# **Compressing video size with high quality**

This program helps reduce video size in large scales but maintains the best quality. All you need to do is to select the most proper video and audio bit rate. Once clicked the convert button, you can see the estimated output size. Normally, the smaller bit rate you select, the smaller size it will output, and the worse quality. You can select HD output to maintain.

# **Trimming, cropping, merging, and replacing audio**

You may take in some unwanted parts or scenes in the video or on the video screen while shooting. It is very easy to clip them off with this Tod to video converter for Mac. Just trim off the unwanted period with Trim function, and cut down the unexpected edges with Crop function. You can also combine several videos into a single one and replace audio to make your own MTV.

# **Deinterlacing and image noise removing to make better quality**

If you are using an interlaced camcorder, you may get some interlaces on video while playing on your Mac. Or you may get some image noises on the video screen because of the light and pixel. There are all no big deal with this useful converter. Deinterlacing function and Simple Gauss Blur are especially for removing interlaces and image noises on your source video.

# **Flipping video vertically and horizontally**

You may get some videos upside down sometimes with your DV or camcorder and have no

idea of how to fix it. It's easy to do it with this program. Just click the flip buttons to flip it vertically or horizontally.

## **Watermarking with video, image, and text**

Another attractive thing with this program is the watermark adding function. You can easily add video and animated advertisements, company logos, and subtitles, making very good promotion with your video.

## **Green codec environment**

This program is using a separated codec environment which will not disturb the original codecs on your system, making your Mac stable and clean.

# **System Requirements**

- 1G Hz or above PowerPC G4/G5 or Intel processor.
- Mac OS X (including Mac OS X 10.4 Tiger, v10.5 Leopard and v10.6 Snow Leopard) on iMac, MacBook, Mac Pro, etc.
- 512 MB physical RAM (memory) or more.
- 1024\*768 or higher resolution display.

Powered by [Blu-ray/DVD Software](http://bluray-dvd-software.ampayer.com) http://bluray-dvd-software.ampayer.com